## OLSSON\_E2F3\_TARGETS\_UP

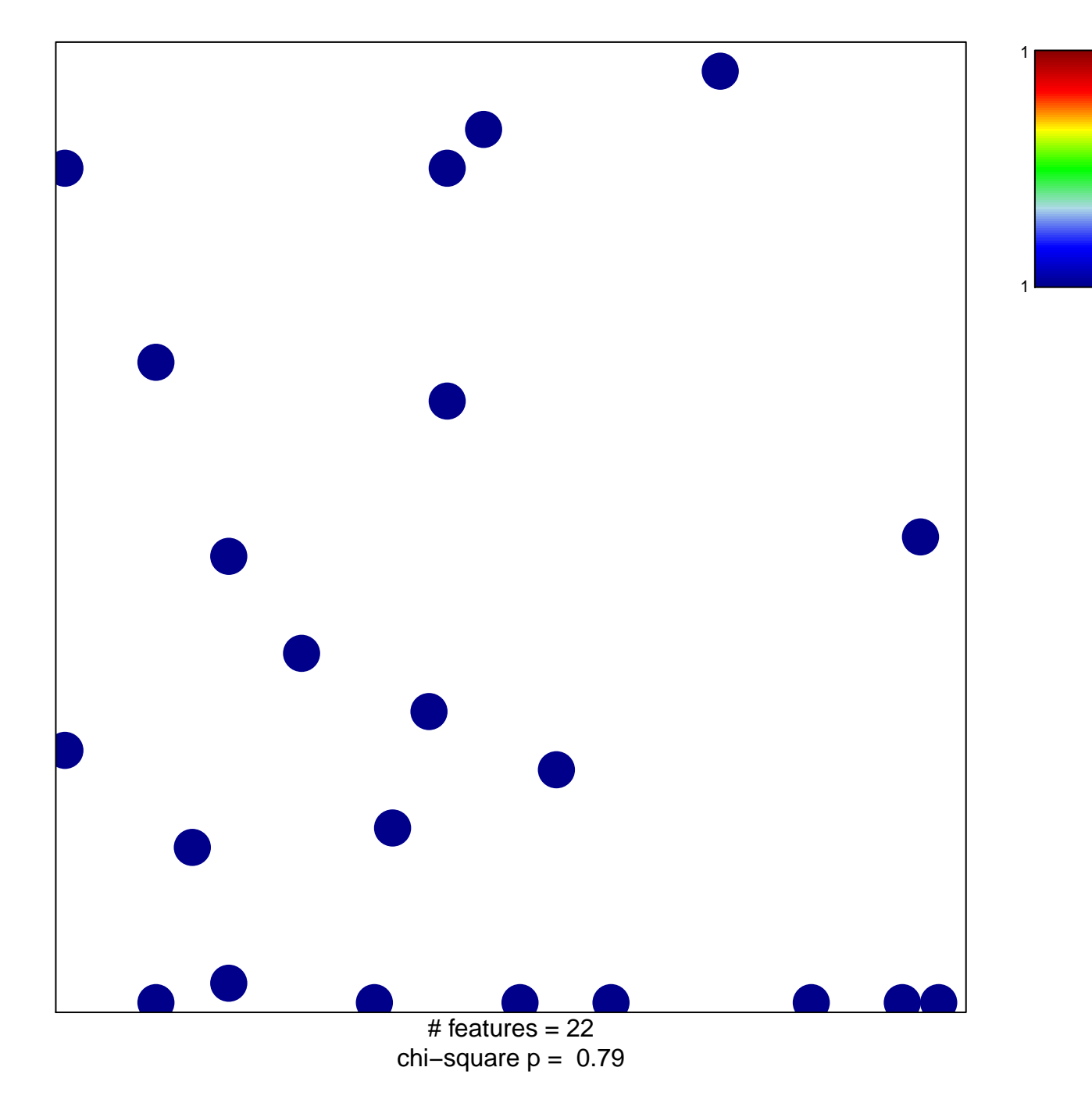

## **OLSSON\_E2F3\_TARGETS\_UP**

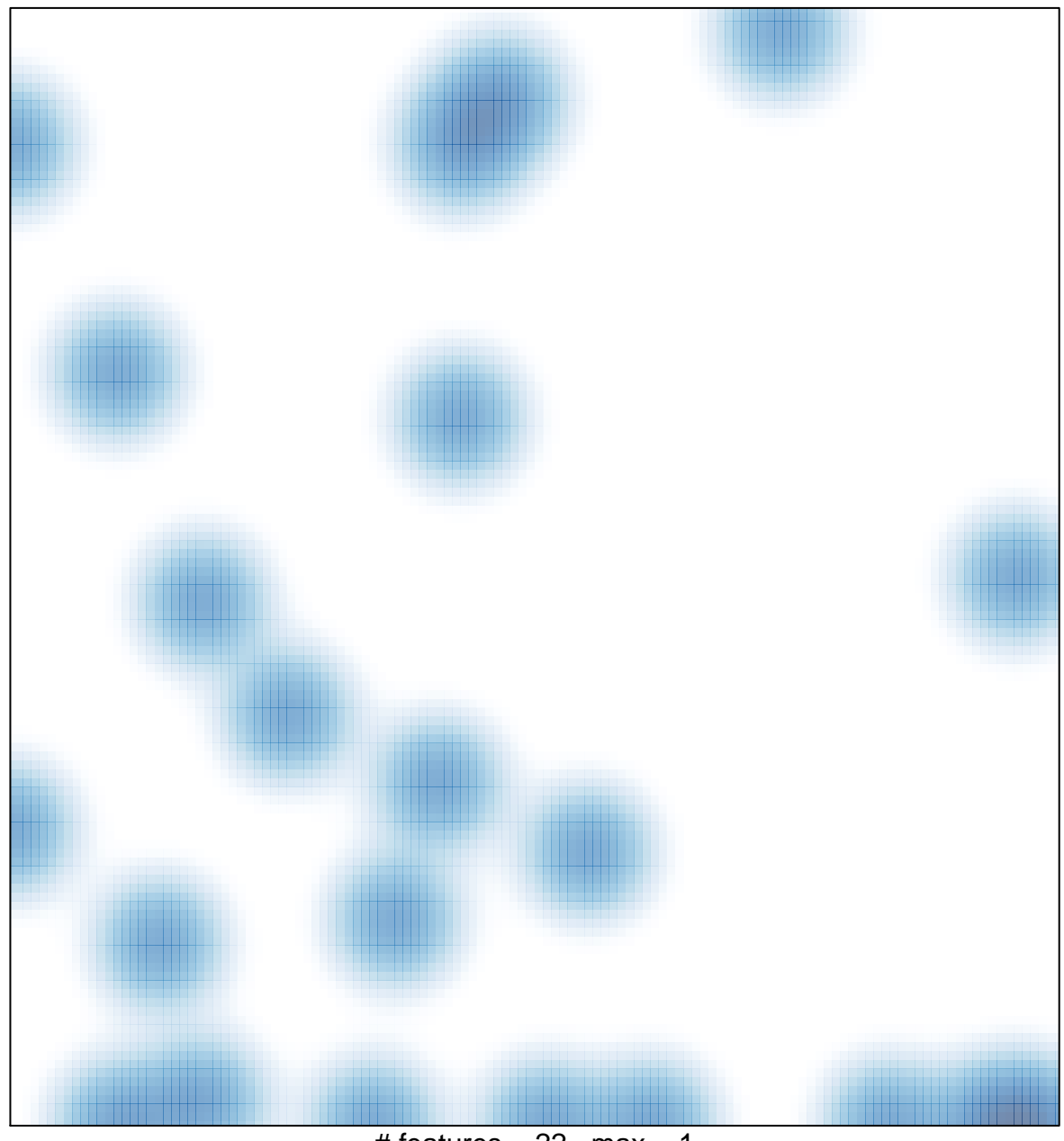

# features =  $22$ , max = 1